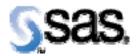

## SAS® Drug Development Remote API Build 46 Release Notes

The SAS® Drug Development (SDD) Remote API is available for SDD Version 3.3, 3.4, and 3.4\_0X. **There is some information in this document that is specific to a SDD Version.** For example, the multibyte character support is only available for SDD 3.4. **Please read these notes carefully.** 

The latest release contains the fixes and enhancements that are described below.

| Reference # | Title                                                                 | Description                                                                                                    |
|-------------|-----------------------------------------------------------------------|----------------------------------------------------------------------------------------------------|
| NA          | User reference                                                        | While the title page and other supporting text in the                                                                                                    |
|             | documentation applies to                                              | user reference documentation refers specifically to SDD                                                                                                    |
|             | both SDD Version 3.3 and                                              | 3.4, it is applicable to SDD 3.3 as well.                                                                                                    |
|             | 3.4                                                                   |                                                                                                    |
| SDD_3055    | Comma will cause problems in the remote API.                          | If you have a comma (,) in file and folder names, the remote API will not work. Please review your file and folder                                                                                                    |
| 273         | Performance of ACL calls in                                           | names to ensure they do not contain a comma.                                                                                                    |
| 213         | repositoryservice is poor with large numbers of objects in the system | Performance of the getACL and updateACL calls should not be impacted, when there are a large number of objects in the system (~100k).                                                                                                    |
| 236         | Uploading several files in a                                          | The remote API should remain responsive when uploading                                                                                                    |
|             | single session hangs the remote API                                   | several files (~100).                                                                                                    |
| 191         | Publish a process to SDD                                              | The remote API provides a mechanism to pass in SDD process-ready SAS code and parameter information so that an SDD process is created and saved in SDD. This is referred to as "Publish".                                                |
|             |                                                                       | See the User Reference documentation for additional details.                                                                                                    |
| 192         | Examine a process in SDD                                              | The remote API provides a mechanism to get an SDD process and all of its parameter information (regardless if it has been published or not). This includes the current SAS code, all defined parameters, and metadata about the process. |
|             |                                                                       | See the User Reference documentation for additional details.                                                                                                    |

SDD Remote API Release Notes Page 1 of 3

Interim releases of the SDD remote API are cumulative, so if this is the first time you are installing it, the release also contains the fixes shown below.

| Reference # | Title                                                                                                    | Description                                                                                                    |
|-------------|----------------------------------------------------------------------------------------------------|----------------------------------------------------------------------------------------------------|
| 160         | DBCS Support and the<br>Remote API                                                                                                    | The SDD Remote API supports two multi-byte character set in a <b>SDD 3.4 configuration</b> . These are UTF8 and SJIS.                                |
| 171         | It is possible that your system can become deadlocked when using the remote API                                                         | Code fixes have been made to ensure the system does not become locked.                                                                               |
| 175         | Updating a group by instantiating a new group bean, without calling get first, causes caching problems                                  | If a user attempts to update a group by without first calling a get for that group, a caching exception is thrown.                                   |
| 150         | HTTPRecoverableException is being thrown periodically                                                                                   | A long running process is getting periodic HttpRecoverableExceptions being thrown.                                                                   |
| 152         | Warning message when<br>remote API web app is<br>loading                                                                                | When the sddremote app is loading, and weblogic is starting up, a warning message is displayed. The weblogic.xml has some xml elements out of order. |
| 52          | setOwnerOnFile and<br>setOwnerOnContainer don't<br>work correctly                                                                       | When a user isn't the owner of a file or container, but have the manage owner of objects policy. An exception is thrown.                             |
| 48          | Group API      write     create group     delete group     add user to group     remove user from group     change group     membership | Enhancement for the Group API (Requires Manage Groups policy)                                                                                        |
| 49          | Group API      read     get Group or Groups     get Users in a group                                                                    | Enhancement for the Group API (Requires Manage Groups policy)                                                                                        |
| 51          | User API      read     get user     get properties of a user     get group membership     get policies                                  | Enhancement for the User API (Requires Manage Users policy)                                                                                          |
| 50          | User API      write     create user     activate, deactivate,                                                                           | Enhancement for the User API (Requires Manage Users policy)                                                                                          |

SDD Remote API Release Notes Page 2 of 3

| Reference # | Title                                    | Description |
|-------------|------------------------------------------|-------------|
|             | retire user                              |             |
|             | <ul> <li>set password for</li> </ul>     |             |
|             | user                                     |             |
|             | <ul> <li>change properties on</li> </ul> |             |
|             | a user                                   |             |
|             | <ul> <li>change policies</li> </ul>      |             |
|             | _                                        |             |

SDD Remote API Release Notes Page 3 of 3